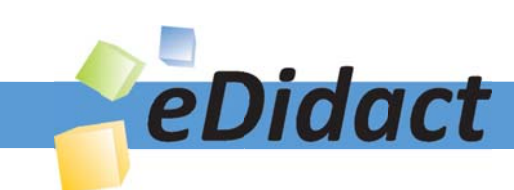

# Arbeitsmaterialien für Lehrkräfte

Kreative Ideen und Konzepte inkl. fertig ausgearbeiteter Materialien und Kopiervorlagen für einen lehrplangemäßen und innovativen Unterricht

Thema: Technik - Wirtschaft - Soziales, Ausgabe: 41

Titel: Wir stellen Multifunktionsmöbel her (34 S.)

# Produkthinweis zur »Kreativen Ideenbörse Sekundarstufe«

Dieser Beitrag ist Teil einer Print-Ausgabe aus der »Kreativen Ideenbörse Sekundarstufe« der Mediengruppe Oberfranken – Fachverlage GmbH & Co. KG\*. Den Verweis auf die jeweilige Originalquelle finden Sie in der Fußzeile des Beitrags.

Alle Beiträge dieser Ausgabe finden Sie hier.

Seit über 15 Jahren entwickeln erfahrene Pädagoginnen und Pädagogen kreative Ideen und Konzepte inkl. sofort einsetzbarer Unterrichtsverläufe und Materialien für verschiedene Reihen der Ideenbörse.

Informationen zu den Print-Ausgaben finden Sie hier.

\* Ausgaben bis zum Jahr 2015 erschienen bei OLZOG Verlag GmbH, München

# **Beitrag bestellen**

- > Klicken Sie auf die Schaltfläche Dokument bestellen am oberen Seitenrand.
- Alternativ finden Sie eine Volltextsuche unter www.eDidact.de/sekundarstufe.

### Piktogramme

In den Beiträgen werden – je nach Fachbereich und Thema – unterschiedliche Piktogramme verwendet. Eine Übersicht der verwendeten Piktogramme finden Sie hier.

# Nutzungsbedingungen

Die Arbeitsmaterialien dürfen nur persönlich für Ihre eigenen Zwecke genutzt und nicht an Dritte weitergegeben bzw. Dritten zugänglich gemacht werden. Sie sind berechtigt, für Ihren eigenen Bedarf Fotokopien in Klassensatzstärke zu ziehen bzw. Ausdrucke zu erstellen. Jede gewerbliche Weitergabe oder Veröffentlichung der Arbeitsmaterialien ist unzulässig.

Die vollständigen Nutzungsbedingungen finden Sie hier.

Haben Sie noch Fragen? Gerne hilft Ihnen unser Kundenservice weiter: Kontaktformular | @ Mail: service@eDidact.de **E** Post: Mediengruppe Oberfranken - Fachverlage GmbH & Co. KG E.-C.-Baumann-Straße 5 | 95326 Kulmbach http://www.eDidact.de | https://www.bildung.mgo-fachverlage.de

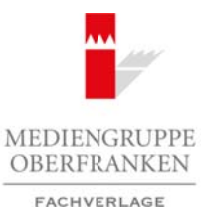

# **Wir stellen Multifunktionsmöbel her 4.52**

# **Vorüberlegungen**

#### **Kompetenzen und Unterrichtsinhalte:**

- *• Die Schüler werden mit dem Material (Leimholzplatte 1.500 mm x 300 mm x 300 mm, 10 Schrauben Ø 5 mm x 50 mm) und einer bildhaften Darstellung vom Möbelstück oder dem originalen Werkstück konfrontiert.*
- *• Sie erstellen Stückliste und Skizze als Kommunikationsmittel, durch die der Zusammenbau und die Größe der Einzelteile ersichtlich werden (Fertigungsskizze).*
- *• Sie stellen ein multifunktional einsetzbares Möbelstück gemäß einer bildhaften Darstellung und anschließender selbstständiger Planung her.*
- *• Sie verwenden fachgerechte kraftschlüssige Schraubverbindungen.*
- *• Sie stellen in Kleingruppen Bewertungskriterien für das Werkstück auf.*
- *• Sie schätzen ihre eigene Leistung sowie die Leistung ihrer Mitschüler ein (Selbst- und Fremdeinschätzung).*
- *• Sie reflektieren ihre Einzel- und Gruppenleistungen.*

# **Anmerkungen zum Thema (Sachanalyse):**

Das Multifunktionsmöbelstück kann Verwendung finden als:

- Sitzmöbel,
- Wohnzimmertisch,
- Nachttisch,
- Beistelltisch und
- verschieden groß und individuell anpassbare Regalelemente.

Durch die Verwendung mehrerer Multifunktionsmöbel können Sitzlandschaften und Regalsysteme entstehen, weshalb es sich anbietet, mehrere pro Schüler herzustellen oder die Ergebnisse der Gruppe im Schulhaus/Klassenzimmer zu nutzen. Möbelstücke haben für die Schüler einen sehr hohen Anreiz. Sie sind in ihrer Umgebung zu finden, verzeihen kleine Fertigungsfehler und verleihen durch ihre Größe und ihre Funktion das Gefühl, ein Werkstück mit Nutzwert geschaffen zu haben. Diese Möglichkeit des sofortigen Einsatzes fördert die **Motivation** der Schüler. Arbeitsmaterialien Sekundarstufe Hauptschule<br> **Arbeitsmaterialien Sekundarstufe Hauptschule Secundaristics materialistics of the system of the system of the system of the system of the system of the system of the system o** (iste und Skraze is Kommunkatonsmitte), duch are der Zusammenbau und ale<br>le ensidelite werden (Ferdigungsskizze).<br>
die meischeiner Mobelstück gemaß einer bildhaften Darstellung und on-<br>
einerschein einerschauster Mobelstüc

Das Multifunktionsmöbelstück bietet einen guten Einstieg in das Thema "Möbel", da es unter sehr **wenig Material- und Zeitaufwand** zu fertigen ist. So werden pro Schüler lediglich 10 Schrauben und eine Leimholzplatte benötigt. Diese Materialen können auch von den Schülern selbstständig gekauft werden, was die Selbst- und Sozialkompetenz fördert. Durch eindeutige Vorgaben und Angaben werden Fehler vermieden, und der reale Einsatz von Stückliste und Skizze kommt zur Anwendung.

Das Multifunktionsmöbel besteht aus vier **Holzplatten**, wobei jeweils zwei davon gleich groß sind. Die Teile sind mithilfe von zehn **Schraubverbindungen** miteinander verbunden. Die **Werkstückoberfläche** kann je nach Einsatzgebiet mit Acrylfarben, Lacken, Beize oder Holzöl behandelt werden.

Folgende zeichnerischen und werktechnischen Arbeiten sind beim Planungs- und Herstellungsprozess auszuführen:

- Skizze (Ideenskizze/Planungsskizze/Fertigungsskizze)
- evtl. Technische Zeichnungen
- Messen und Anreißen (Anzeichnen) der beiden großen Holzplatten Rückwand/Querstrebe
- Ablängen der großen Holzplatte (Sägen)
- Messen und Anreißen (Anzeichnen) der beiden kleinen Holzplatten Seitenteile
- Messen, Anreißen und Vorstechen der Bohrungen
- Bohren an der Ständerbohrmaschine (Kern- und Außendurchmesser der Schrauben)

Berufliche Orientierung & Unterrichtsprojekte: Technik – Wirtschaft – Soziales, Ausgabe 41, 12/2016 1

# **4.52 Wir stellen Multifunktionsmöbel her**

# **Vorüberlegungen**

- Verschrauben der Einzelteile
- Schleifen der Oberflächen
- Behandeln der Oberflächen

#### **Messen und Anreißen:**

Die Leimholzplatte muss zuerst in Bezug auf die Einhaltung von Größe und Winkel geprüft/gemessen werden. Anschließend wird die Größe für die ersten beiden Teile angezeichnet/angerissen. Hierfür können verschiedene Werkzeuge verwendet werden:

- Stahlmaßstab
- **Stahllineal**
- Anschlagwinkel
- Schreinerwinkel
- Gliedermaßstab

Beim Anreißen ist es wichtig, den Maßstab (Stahlmaßstab, Stahllineal, Gliedermaßstab) so anzulegen, dass die Maßzahl an der Bezugskante liegt und an der Nullkante angerissen wird. Auf beiden Seiten der Leimholzplatte wird ein Teil angerissen, erst nach dem Ablängen die beiden fehlenden Teile.

#### **Ablängen – Sägen:**

Aus der Grundplatte werden vier Holzplatten ausgesägt. Die Wahl der Säge kann gezielt als didaktisches Mittel eingesetzt werden. Vorteile der einzelnen Sägen kommen zum Tragen:

- Feinsäge, gerader Sägeschnitt wegen Rücken
- Japansäge, schneller Zuschnitt auch bei Hartholz auf Zug (genau)
- Fuchsschwanz, schnellster Zuschnitt auch bei Hartholz auf Schub (ungenau)

Dabei ist "im Abfall zu sägen" und es gilt die Sägeblattstärke zu bedenken. Erst nach dem Ablängen der ersten beiden Holzteile wird neu angezeichnet. Es empfiehlt sich, das Holz mit Schraubzwingen auf die Werkbank zu spannen. Eine Holzleiste dient dabei als Anschlag für die Säge. Zwischen Schraubzwinge und Holzplatte sollte ein weiches Restholz gelegt werden, um einen Abdruck im Material zu vermeiden.

#### **Kraftschlüssige Verbindung – Schraubverbindung:**

Bei diesem Werkstück ist eine fachgerechte Schraubverbindung sehr wichtig. Die Länge der Schraube richtet sich nach der Materialstärke der zu verbindenden Teile. Zur Vereinfachung bezeichne ich das Teil, welches von der Schraube komplett durchdrungen wird, als **Teil A** und das Teil, in welches die Schraube eingedreht wird, als **Teil B**. Wenn in der Schule Ständerbohrmaschinen vorhanden sind, an denen dieses große Werkstück bearbeitet werden kann, so sollten diese auch verwendet werden. Alternativ kann man aber auch mit einer Handbohrmaschine arbeiten. Arbeitsmaterialien Sekundarstufe Marbeitsmann Sekundarstufe Hauptschule<br>
Versicherte der Gymnasium: Konzepte, Marbeitsblätter, Realschule, Gymnasium: Konzepte, Arbeitsblätter, Hauptschule, Hauptschule, Hauptschule, Haupts Instantion (School of the Controller Controller Controller Controller Controller Controller Controller (Seite Controller Controller Controller Controller Controller Controller Controller Controller Controller Controller C

Folgende Möglichkeiten der fachgerechten Verschraubung gibt es:

- 1. Anzeichnen
- 2. Vorstechen entweder:
- 3. **a) Vorbohren Teil A + B** Bohrer: Holzbohrer Tiefe: Schraubenlänge Ø: Kerndurchmesser der Schraube

oder: **Bohren Teil A**  Bohrer: Holzbohrer Tiefe: komplettes Teil Ø: Außendurchmesser der Schraube

2

# **Wir stellen Multifunktionsmöbel her 4.52**

# **Vorüberlegungen**

### **b) Aufbohren Teil A**

Bohrer: HSS-Bohrer (ohne Zentrierspitze) Tiefe: komplettes Teil Ø: Außendurchmesser der Schraube

### **Bohren Teil B**

Bohrer: Holzbohrer Tiefe: Schraubenlänge – Dicke Teil A Ø: Kerndurchmesser der Schraube Schwierigkeit: Mittelpunkte beider Bohrungen müssen exakt übereinanderliegen

4. Senken

5. Schraube eindrehen

### **Materialauswahl:**

Ein Möbelstück muss vor allem stabil sein. Deshalb liegt es nahe, hierfür Hartholz zu verwenden. Jedoch sprechen auch einige Fakten dagegen. Der Preis für weiches Holz ist meist geringer, die Bearbeitung von Hartholz ist für Schüler wesentlich schwieriger und außerdem ist der Holzstaub von Harthölzern gesundheitsgefährdend (krebserregend). Der KUVB schreibt in seinem *Handbuch GUV-SI 8041* (hrsg. vom Bundesverband der Unfallkassen, Oktober 1998, S. 11) Folgendes: *"Wegen der krebserzeugenden Wirkung der Eichen- und Buchenholzstäube besteht im Bereich des Technik- und Werkunterrichts die Verpflichtung, Ersatzmaterialien für die beiden genannten Holzarten zu benutzen."* Arbeitsmaterialien Sekundarstufe Hauptschule (1987)<br>
Arbeitsmaterialien Sekundarstufe Hauptschule (1988)<br>
However HSS-Sohrer (ohne Zentriesptes)<br>
However Holsbohrer Hauptschule Hauptschule Hauptschule Holsbohrer Technique missen exaktylibereinanderliegen<br>
eine einige Fakten dage GmbH aufgluss en auke hierfür Hartholz zu verwenden,<br>
che hielpe Fakten dage GmbH en kein einiger GmbH katholz zu verwenden,<br>
einfolgstärkeige Hierolage GmbH en kei

Gibt man dieses Wissen an die Schüler weiter, ist es möglich, das Material eigenständig besorgen zu lassen. Schließlich handelt es sich lediglich um zwei verschiedene Materialien (Schrauben und Leimholz). Dies dient der Kompetenzschulung und bereitet auf Projektarbeiten und die Projektprüfung vor.

### **Didaktisch-methodische Reflexionen:**

Das Werkstück bietet eine Vielzahl an Variationen im Grad der Selbstständigkeit der Schüler. So können Planungselemente gar nicht, teilweise oder vollständig vorgegeben werden. Die Größe der Sitzfläche kann individuell angepasst, Materialien können selbstständig oder teilweise selbstständig besorgt werden. Zusätzliche Funktionen lassen sich als Differenzierungsaufgabe einfügen – so z.B. Steckverbindung für die Verbindung mehrerer Möbel, Moosgummi bei der Sitzfläche, rutschhemmendes Material, Oberflächenbearbeitung usw.

### **Literatur zur Vorbereitung – Tipps für Lehrkraft:**

- Dieter Mette, Egon Schmuck, Fritz-Peter Zeißler, Horst Ziebell (Hrsg.): Wissensspeicher Werkstoffbearbeitung, Cornelsen Verlag, Berlin (ISBN 978-3-06-050412-1)
- Rüdiger Erbrecht und Jürgen Klein (Hrsg.): Wissensspeicher Technik, Cornelsen Verlag, Berlin (ISBN 978-3-06-060735-8)
- Bundesverband der Unfallkassen (Hrsg.): GUV-SI 841 (GUV-Information, Sicherheit im Unterricht): Holz – Ein Handbuch für Lehrkräfte
- *http://hartzivmoebel.blogspot.de/*

4

# **4.52 Wir stellen Multifunktionsmöbel her**

# **Vorüberlegungen**

#### **Die einzelnen Unterrichtsschritte im Überblick:**

- 1. Schritt: Informieren über das Werkstück "Multifunktionsmöbel"
- 2. Schritt: Planung Skizze/Stückliste als Kommunikationsmittel
- 3. Schritt: Entscheiden Vorbereitung der Arbeitsschritte und des Arbeitsplatzes
- 4. Schritt: Durchführen Herstellung des Multifunktionsmöbelstücks
- 5. Schritt: Reflektieren des Planungs- und Herstellungsprozesses

**Autor:** Sebastian Gebhardt ist Fachlehrer für Technik, Wirtschaft und Sport an der Otto-Seeling-Mittelschule in Fürth. Ausbildung zum Fachlehrer m/t in Bayreuth, Multiplikator im Schulamt Fürth: LehrplanPLUS – Technik und Tastschreiben – Sicherheit an Holzbearbeitungsmaschinen. Arbeitsmaterialien Sekundarstufe<br>
Arbeitschule, Medicinalien Sekundarstufe Hauptschule, Schule Hauptschule<br>
Section Entertrichtschule, Arbeitsblätter, Medicinalien<br>
Section Entertrichtsentwürfe des Westerstütter und die Ar (ren – Herstellung) des Multinunktonsmobelaukts<br>
ein des Planungs- und Herstellungsprozesses<br>
Cebhardt ist Fachlehrer für Technik, Willeckhalt und Sport an der Otto-Seeling-<br>
In Ausbildung zum Fachlehrer (M) II, (Ibayeuth,